# Continia OPplus

# **Factsheet Extended Lists and Reports OPplus Finance Solution**

T

for Microsoft Dynamics<sup>™</sup> **365 Business Central** 

The module Extended Lists and Reports is part of the OPplus Finance Solution, which is certified for Microsoft Dynamics 365 Business Central. In the following we provide an overview of the module's main functions.

# continia

#### **Benefit**

In optimized displays you get a good overview of all or only the open entries of each G/L account, customer and vendor account.

Along with entry comments and subsequently changes of posting descriptions and external document numbers you are allowed to change already posted documents in a way, that it makes sense either.

#### **Highlights**

See relevant information, like address details or the highest reminder levels directly at a glance. Set a filter on "last posting at" and you get a view of the active customers.

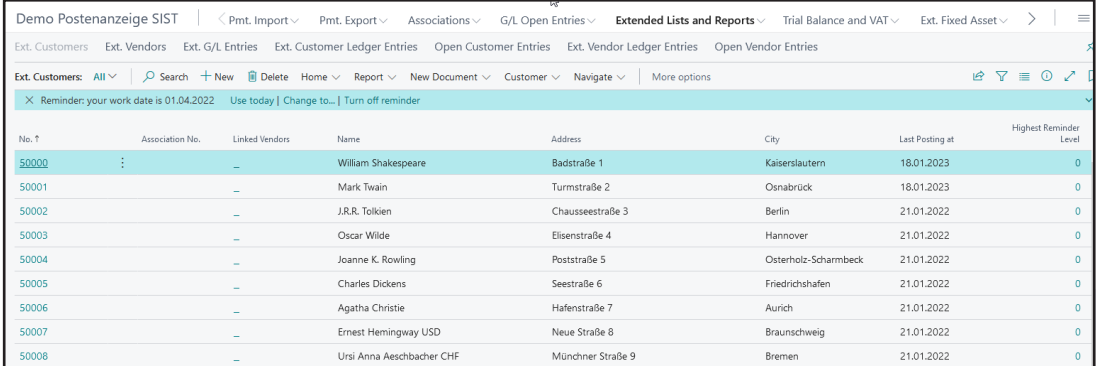

In the open customer-/ vendor entries overview you can easily scroll through the records.

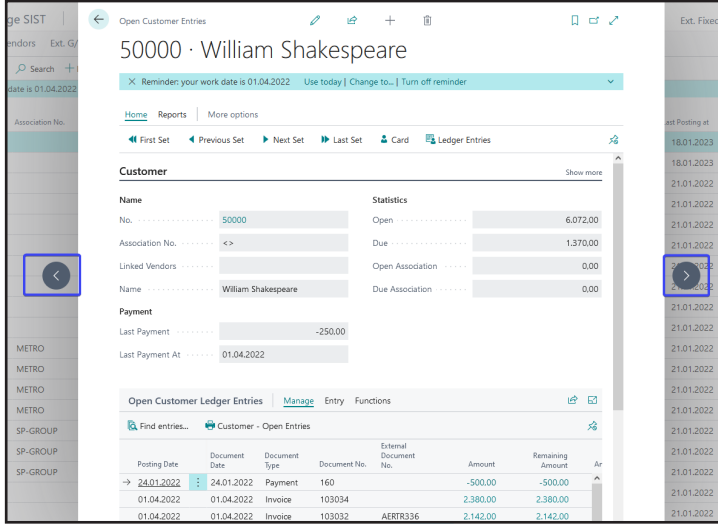

### continia

### **OPplus Extended Lists and Reports**

In the ext. customer-/ vendor entries page you are able summarize marked entries to get a total of these entries, without making an Excel export.

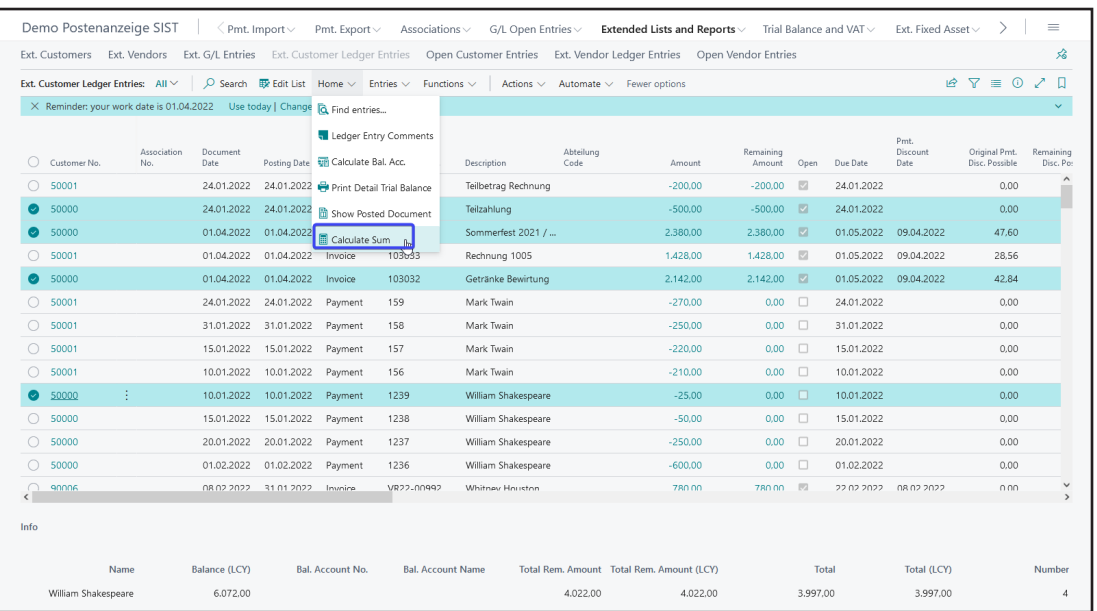

Enter comments to entries, which then will be displayed in the infobox of the entry. See important information at a glance!

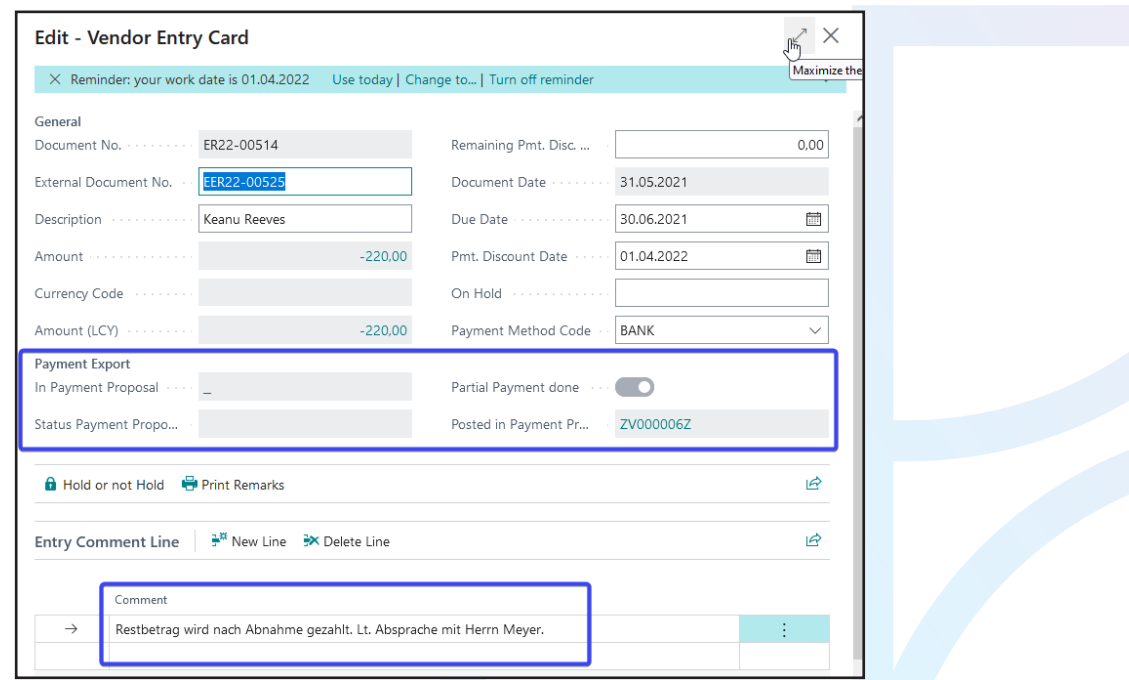

# continia

Create open entry lists to a dedicated reporting date, in which you are able to see the document-related remaining amount to a desired date. This requirement especially is important in the context of annual financial statements with auditors

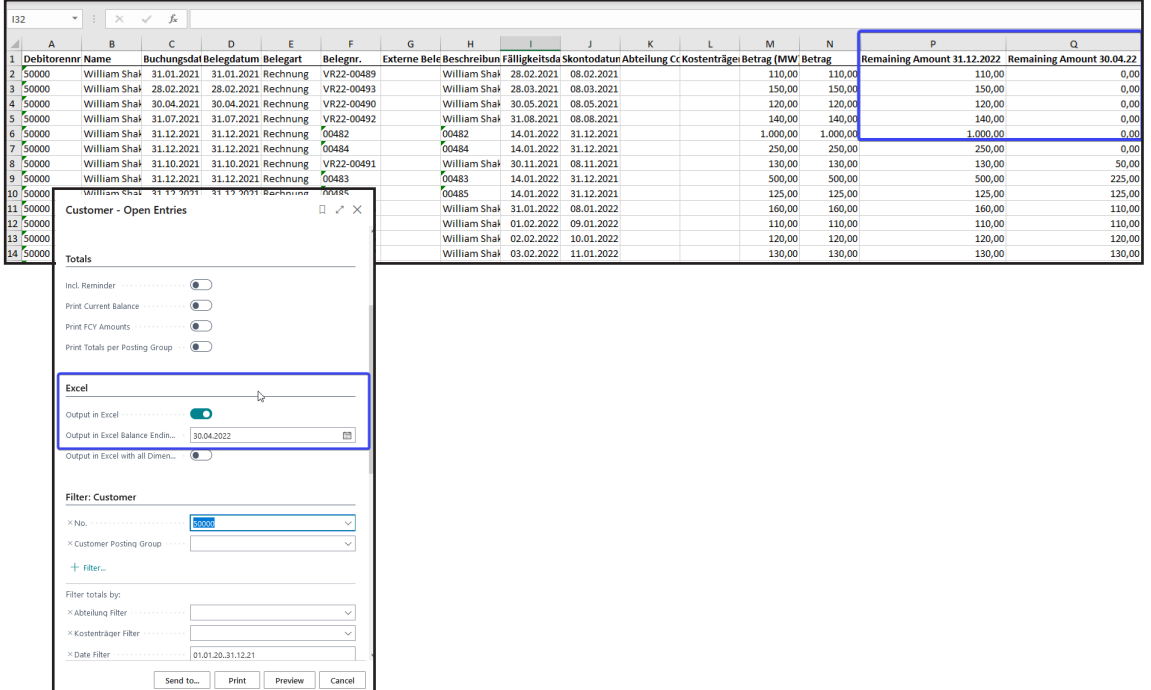

Create customer balance acknowledgements incl. reply for customers.

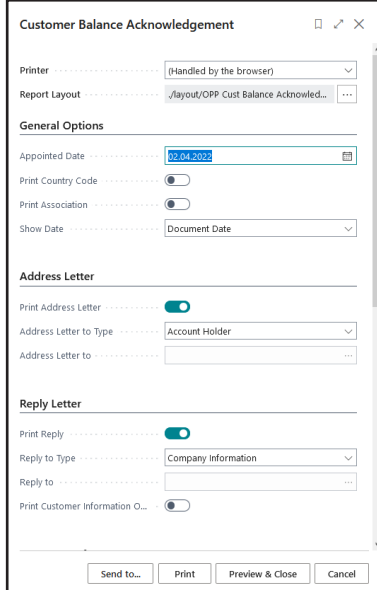

# continia

#### **Overview of the module Extended Lists and Reports**

- $\vee$  Use the comfort of optimized displays for e.g. customers and customer open entries
- $\vee$  Optionally display the counter accounts
- $\vee$  Create sums of various entries and display the number of entries additionally
- $\vee$  Create entry comments and print those optionally
- $\vee$  Create balance acknowledgements incl. reply directly in the system
- $\vee$  Check the payment behaviour of your customers through the report Customer- Method of Payment
- $\vee$  Generate a date-related open entry list for the auditor with remaining amounts as of today (or any date)
- $\vee$  Print account sheets with Datev-Norm

# continia

#### **We love to help!**

For further information do not hesitate to get in touch with us or visit our website www.continia.com

This document is only for information. These information can be changed technically and contently without any prior notice at any time.

This document may not be reproduced or transmitted in any form or by any means, either in part or in whole, without the prior written consent of Continia Software GmbH. Continia Software GmbH declines all liability for errors and omissions in this document.

© Continia 2022. All rights reserved.

The software mentioned here may only be used or copied in accordance with the license terms; Trademarks mentioned here are the property of their owners.

Continia Software GmbH Farnhornstieg 1 22525 Hamburg Germany

Phone: +49 40 877 09 400 Mail: sales-dach@continia.com

Internet: www.continia.com

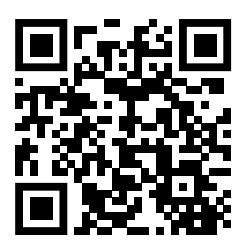